## **MyCourses Default and Example Workspaces**

- [Default workspace sections explained](#page-0-0)
- [Comparison of the default workspace and two extended examples](#page-0-1)
- [Some MyCourses Features Compared with Aalto Moodle](#page-1-0)

## <span id="page-0-0"></span>**Default workspace sections explained**

<span id="page-0-1"></span>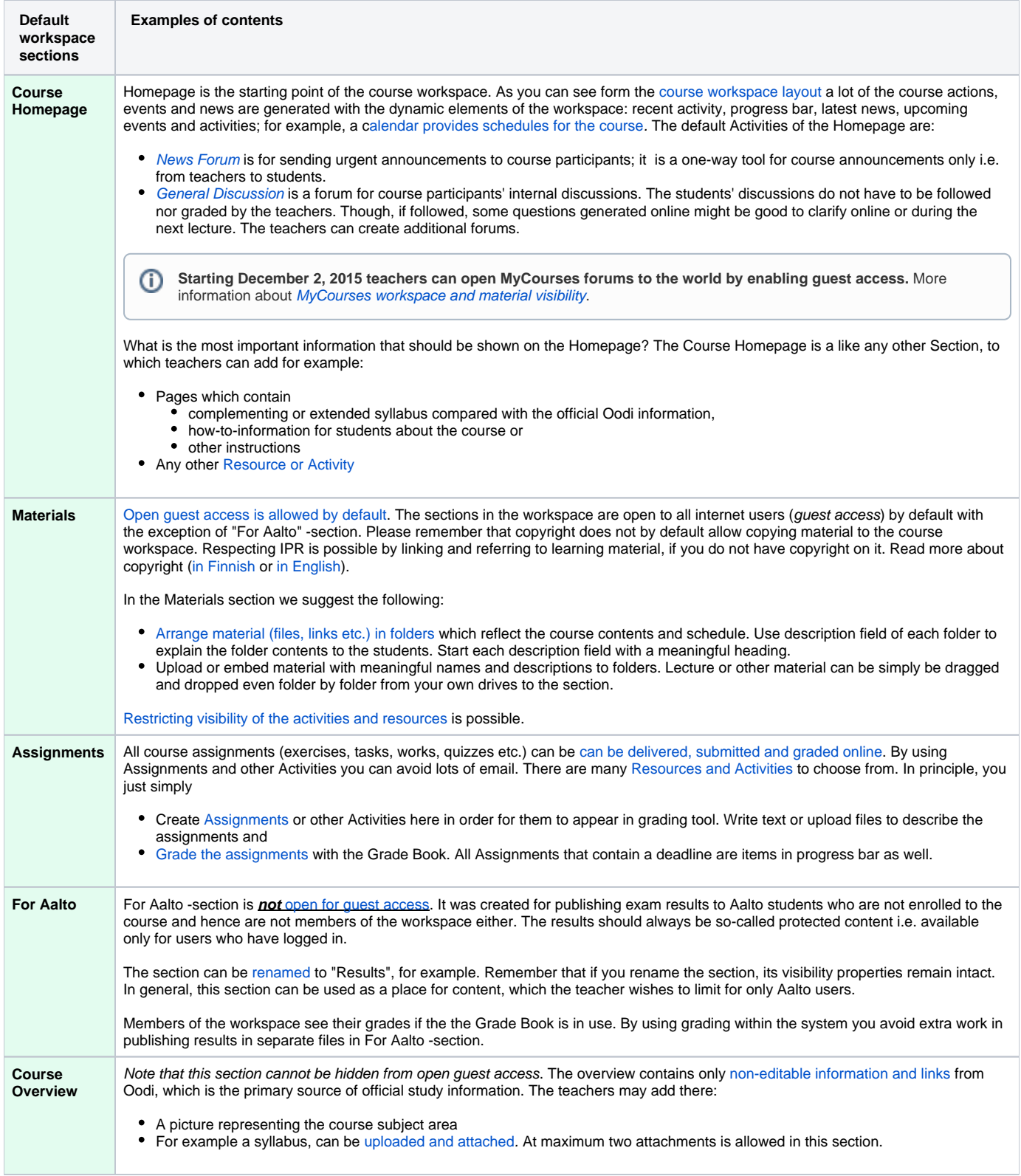

## **Comparison of the default workspace and two extended examples**

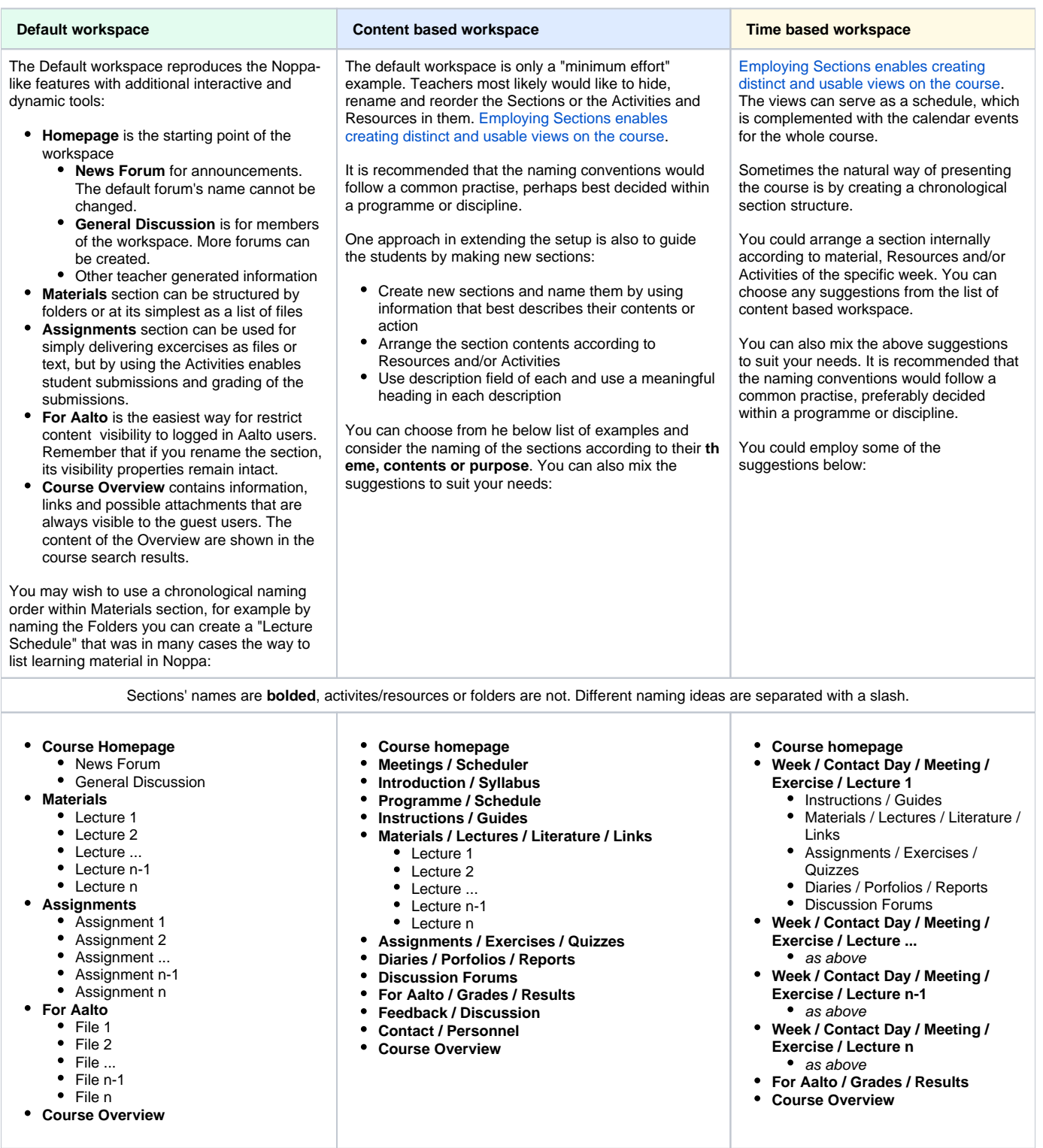

## <span id="page-1-0"></span>**Some MyCourses Features Compared with Aalto Moodle**

**Look and feel** - Each section given its own page; workspaces don't grow as long as in Aalto Moodle. Control buttons given blue color throughout

**Oodi integration** - Teachers and enrolled students receive rights automatically according to Oodi information.

**Calendar to go** - Lecture times and locations from Oodi are synced to course workspace calendar, which can be exported to personal calendars.

**Open Access by default** - By default the course sites are open to the not logged-in users. Openly accessible things include course overview, unrestricted material, activity names and forthcoming calendar events. The information automatically generated from Oodi can not be hidden.

**Progress bar** - A visual representation of student's progress according to the teacher-selected goals.

**Turnitin originality check** - Turnitin checks texts against comparison databases for similarity. Comparison databases include: web pages, student papers and library databases and publications. The originality check report shows only similarities, it does not identify plagiarism. The reports have to be interpreted. [wiki.aalto.fi/display/turnitin](http://wiki.aalto.fi/display/turnitin)

**STACK integration** - The STACK system is a computer aided assessment package for mathematics, which provides a question type for the Moodle quiz. In computer aided assessment (CAA), there are two classes of question types.

**Roles** - Student, Teacher, Aalto user, Guest, Haka user